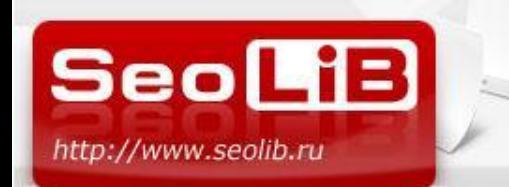

### **XVI-Й ОНЛАЙН-СЕМИНАР ПО ИНТЕРНЕТ-МАРКЕТИНГУ: «РАБОТАЕМ СО ССЫЛКАМИ ЭФФЕКТИВНО И БЕЗ СОЖАЛЕНИЙ»**

# **ССЫЛОЧНОЕ ПРОДВИЖЕНИЕ САЙТА: КАК НЕ ВЫКИДЫВАТЬ ДЕНЬГИ НА ВЕТЕР**

**Докладчик: Елена Камская Руководитель технического отдела Seolib.ru**

**13 ноября 2009 года**

ТЕЛ. (495) 662-87-28

Email: kamskaya@seolib.ru

XVI-й онлайн-семинар по интернет-маркетингу

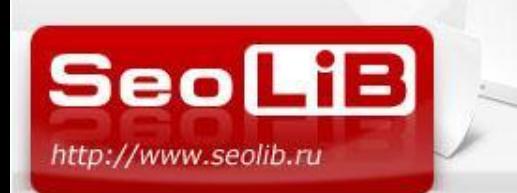

ССЫЛОЧНОЕ ПРОДВИЖЕНИЕ САЙТА - КАК НЕ ВЫКИДЫВАТЬ ДЕНЬГИ НА ВЕТЕР ? **Ссылки работают?**

# **Вам знакома такая ситуация?**

- Сайт застрял на 2-3 странице
- Количество ссылок растет, а позиции падают
- Увеличение бюджета в 2-3 раза не приводят к желаемому результату

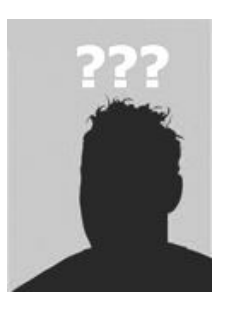

ТЕЛ. (495) 662-87-28

Email: kamskaya@seolib.ru

XVI-й онлайн-семинар по интернет-маркетингу

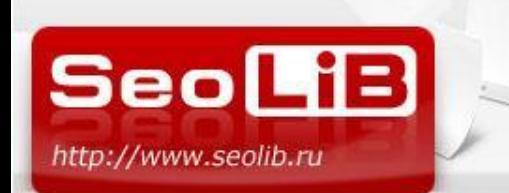

Многие оптимизаторы предаются ностальгии…

# **… А раньше все было намного проще**

**1. Эра каталогов:** прогнал сайт по каталогам – вышел в Топ

**2. Эра морд:** купил жирных морд – оказался в Топе

**3. Эра внутренних ссылок:** купил внутряк – получил Топ. + Новый фактор: анкоры ссылок.

## **4. Эра псевдоестественных ссылок**: статьи работают лучше !?

ТЕЛ. (495) 662-87-28

Email: kamskaya@seolib.ru

XVI-й онлайн-семинар по интернет-маркетингу

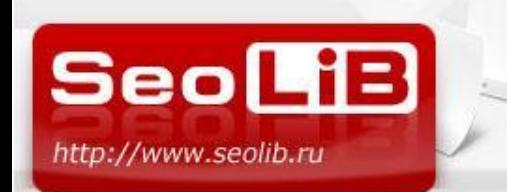

**Манипуляция с ссылками искажала результаты выдачи**

# **К чему это привело?**

- Возможность достижения Топа только за счет ссылок
- Война бюджетов за места в Топе
- Массовая генерация говносайтов для продажи ссылок
- Искажение результатов выдачи
- Большая нагрузка на базу поисковой системы

ТЕЛ. (495) 662-87-28

Email: kamskaya@seolib.ru

XVI-й онлайн-семинар по интернет-маркетингу

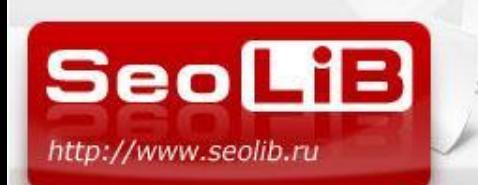

ССЫЛОЧНОЕ ПРОДВИЖЕНИЕ САЙТА - КАК НЕ ВЫКИДЫВАТЬ ДЕНЬГИ НА ВЕТЕР ? Война бюджетов кончилась. Началась война умов.

# Яндекс усилил борьбу с манипуляцией выдачи:

1. Отмена операторов Link и Anchor.

Результат – оптимизаторы потеряли возможность анализировать ссылки конкурентов.

2. Введение пессимизирующих факторов и фильтров на ссылки. Результат – многие ссылки перестали передавать вес.

3. Изменение формулы ранжирования в пользу внутренних факторов. Результат – война бюджетов за Топ 10 уступила место войне интеллектов.

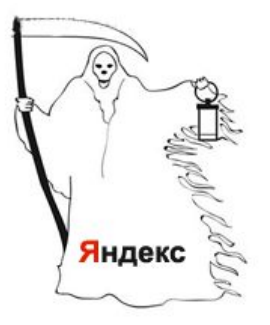

ТЕЛ. (495) 662-87-28

Email: kamskaya@seolib.ru

XVI-й онлайн-семинар по интернет-маркетингу

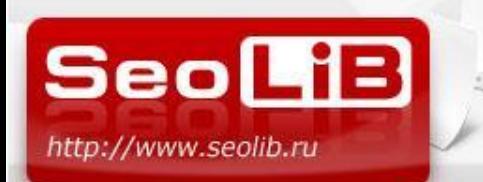

ССЫЛОЧНОЕ ПРОДВИЖЕНИЕ САЙТА - КАК НЕ ВЫКИДЫВАТЬ ДЕНЬГИ НА ВЕТЕР ? **Отмена ссылочного - «Страшный сон» оптимизаторов**

## **А работают ли ссылки? Возник вопрос:**

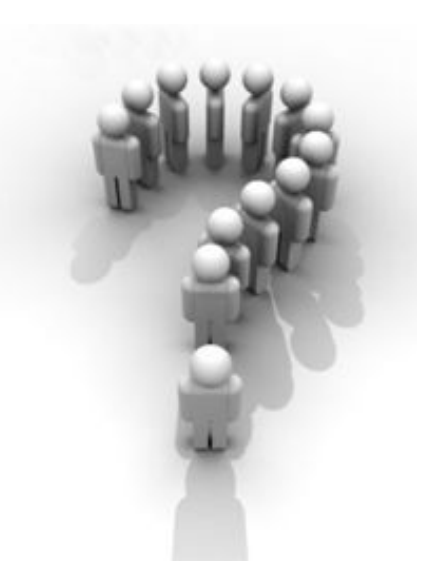

ТЕЛ. (495) 662-87-28

Email: kamskaya@seolib.ru

XVI-й онлайн-семинар по интернет-маркетингу

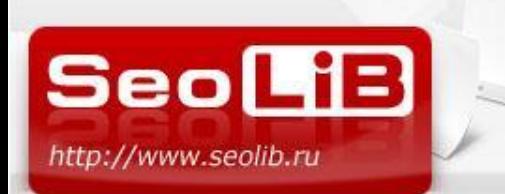

ТЕЛ. (495) 662-87-28

ССЫЛОЧНОЕ ПРОДВИЖЕНИЕ САЙТА - КАК НЕ ВЫКИДЫВАТЬ ДЕНЬГИ НА ВЕТЕР ?

Ссылка ссылке - рознь

# **Ссылочная масса работает, но:**

## **1. Не все ссылки работают одинаково.**

Разные ссылки передают разный «вес».

## **2. Не все ссылки учитываются одинаково быстро**

Появление ссылки в Яндекс.Вебмастер не означает, что ссылка уже работает.

## **3. Не все ссылки учитываются одинаково для разных сайтов**

Одна и та же ссылка может по-разному работать для двух разных акцепторов

## **Вывод: из 10 купленных ссылок может работать 1-2 ссылки**

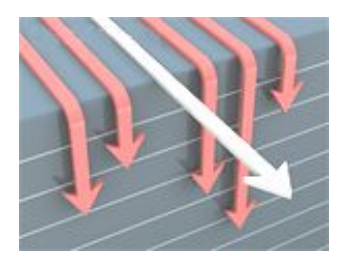

Email: kamskaya@seolib.ru

XVI-й онлайн-семинар по интернет-маркетингу

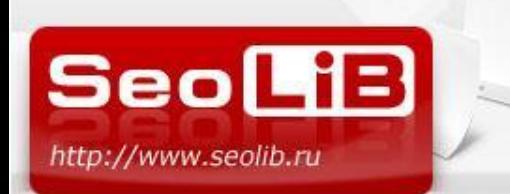

Факторы работоспособности ссылочной массы

## **Работоспособность ссылочной массы зависит от:**

## **1. Качества доноров**

Немного качественных ссылок лучше, чем много некачественных

## **2. Особенности анкор листа**

Важно «не перетошнить»  $\odot$ 

## **3. Особенности акцептора**

Для одного сайта ссылка может работать, для другого – нет.

ТЕЛ. (495) 662-87-28

Email: kamskaya@seolib.ru

XVI-й онлайн-семинар по интернет-маркетингу

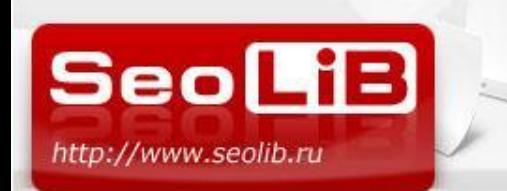

#### **«Трастовые» и «нетрастовые» площадки**

# **Понятие «трастовой» площадки**

**Теория:**

**Как отличить «трастовую» площадку от «нетрастовой»?**

Получил ссылку с площадки с положительным трастом – позиции выросли

Получил ссылку с площадки с нулевыми трастом – позиции не изменились

Получил ссылку с площадки с отрицательным трастом – позиции упали.

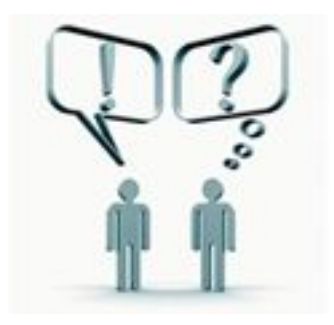

ТЕЛ. (495) 662-87-28

Email: kamskaya@seolib.ru

XVI-й онлайн-семинар по интернет-маркетингу

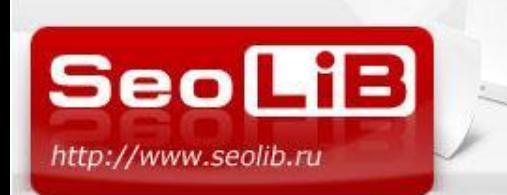

**Как отличить «хорошую» площадку от «плохой»?**

## **Что нужно учитывать при выборе площадок?**

## **1) тИЦ как косвенный показатель уровня доверия**

Чем выше тИЦ, тем больше вероятность, что площадка трастовая

## **2) Возраст сайта**

Старые сайты имеют бОльший уровень доверия

## **3) Наличие сайта в Yaca**

Каталог жестко модерируется, некачественные сайты туда попадают редко

### **4) Процент проиндексированности страниц**

Если в индексе страниц намного меньше, чем есть на сайте – возможно, сайт под фильтром.

## **5) Количество ссылок на домен**

Чем больше ресурсов ссылается на сайт, тем более вероятно, что он трастовый

ТЕЛ. (495) 662-87-28

Email: kamskaya@seolib.ru

XVI-й онлайн-семинар по интернет-маркетингу

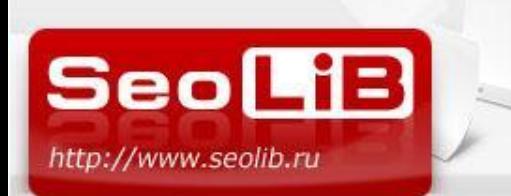

**Как отличить «хорошую» площадку от «плохой»?**

## **6) Количество исходящих ссылок**

Чем больше ссылок с сайта, тем хуже они учитываются

### **7) Посещаемость сайта**

Посещаемый сайт = сайт для людей. Яндекс любит сайты для людей

## **8) Позиции сайта в Яндексе**

Если площадка ранжируется по релевантным запросам – она «трастовая».

## **9) Субъективные характеристики и тематика сайта**

Следует избегать адалт-сайтов, варезников, ресурсов, нарушающих законодательство. Заброшенные сайты и домашние страницы Васи Пупкина с малой вероятностью имеют высокий уровень доверия.

ТЕЛ. (495) 662-87-28

Email: kamskaya@seolib.ru

XVI-й онлайн-семинар по интернет-маркетингу

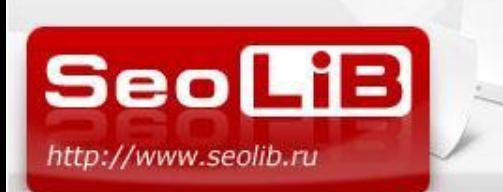

**Как отличить «хорошую» площадку от «плохой»?**

# Аспекты, касающиеся конкретной страницы:

## **1) Проиндексированность**

Ссылки с непроиндексированных страниц покупать не стоит

## **2) Уровень вложенности**

Ссылка со страницы 2-го уровня проиндексируется быстрее, чем с 3-го

## **3) Количество внешних ссылок со страницы:**

Чем меньше – тем лучше

## **4) Количество ссылок на страницу:**

Чем больше – тем лучше

ТЕЛ. (495) 662-87-28

Email: kamskaya@seolib.ru

XVI-й онлайн-семинар по интернет-маркетингу

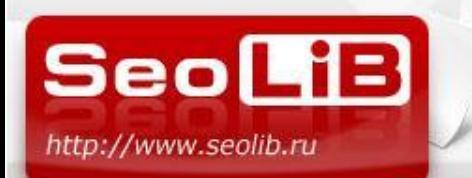

ССЫЛОЧНОЕ ПРОДВИЖЕНИЕ САЙТА - КАК НЕ ВЫКИДЫВАТЬ ДЕНЬГИ НА ВЕТЕР ? **Что делать с площадками, попавшими под АГС?**

## **Работают ли ссылки с сайтов, попавших под АГС?**

Цель фильтра АГС-17 – избавиться от страниц, не имеющих ценности для пользователей.

Ресурс, попавший под АГС, был классифицирован Яндексом как «говносайт»

Ссылка с говносайта не будет передавать положительный вес.

## **Вывод: ссылки с АГС-сайтов – это деньги на ветер**

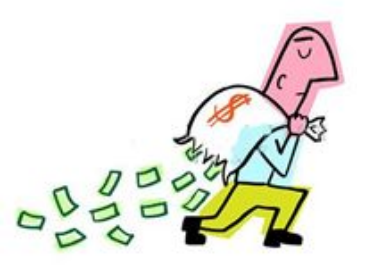

ТЕЛ. (495) 662-87-28

Email: kamskaya@seolib.ru

XVI-й онлайн-семинар по интернет-маркетингу

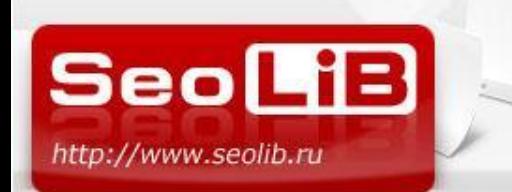

Как проверить работоспособность ссылки?

## Возможно ли проверить ссылку в действии?

#### **До отмены-непот-фильтра:**

1) Составление уникальных анкоров с метками: 1 анкор на 1 площадку.

- 2) Ожидание индексации ссылки.
- 3) Поиск акцептора по словосочетанию из анкора – если есть и «найден по ссылке» - донор работает.

### **После отмены-непот-фильтра:**

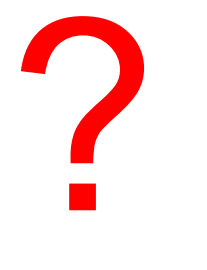

Даже говноссылка имеет минимальный вес, достаточный для выхода сайта в Топ по анкору с меткой.

ТЕЛ. (495) 662-87-28

Email: kamskaya@seolib.ru

XVI-й онлайн-семинар по интернет-маркетингу

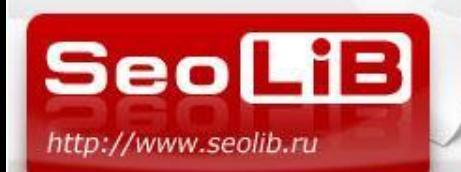

ТЕЛ. (495) 662-87-28

ССЫЛОЧНОЕ ПРОДВИЖЕНИЕ САЙТА - КАК НЕ ВЫКИДЫВАТЬ ДЕНЬГИ НА ВЕТЕР ?

#### **Автоматизировать можно, но не всё**

### **SEOLIB.RU – модуль анализа покупных ссылок**

#### **(http://www.seolib.ru/script/extlinks/)**

#### Анализ покупных ссылок

[стоимость одной проверки 0.003 у.е.]

URL страниц (каждый новый с новой строки)

или загрузить осылки из файла:

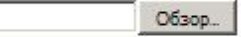

#### Анализировать:

Стоимость зависит от блоков, которые Вы выбрали

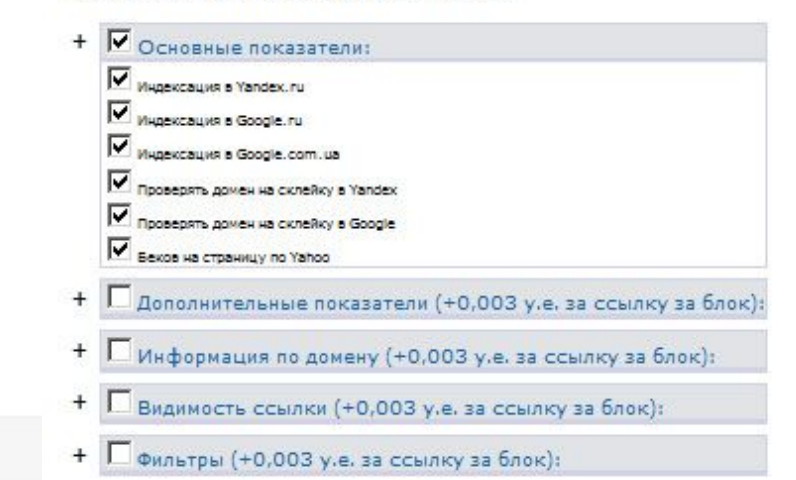

Email: kamskaya@seolib.ru

#### XVI-й онлайн-семинар по интернет-маркетингу

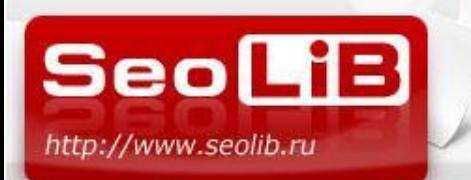

**Автоматизировать можно, но не всё**

### **SEOLIB.RU – модуль анализа покупных ссылок**

**(http://www.seolib.ru/script/extlinks/)**

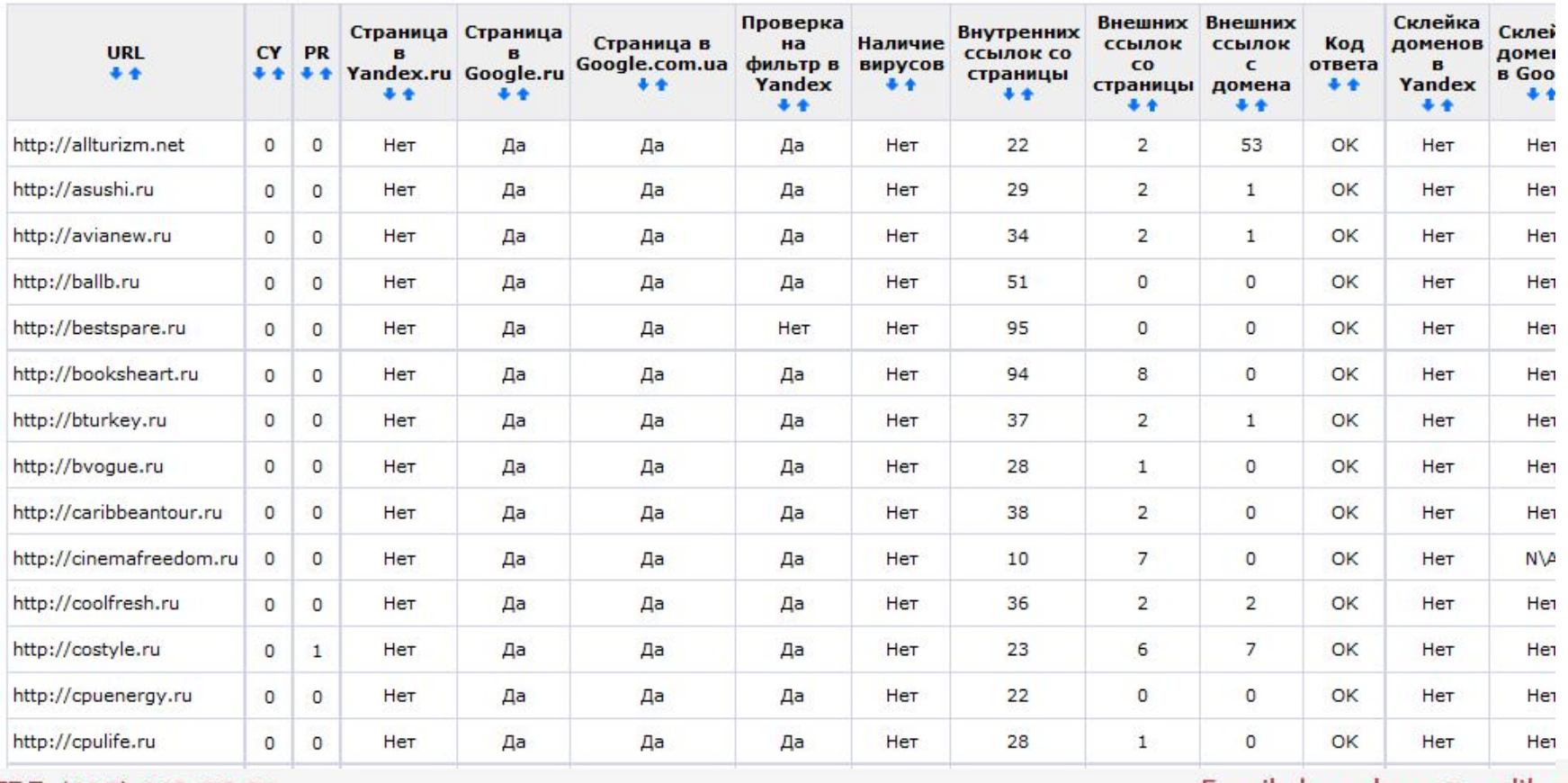

ТЕЛ. (495) 662-87-28

Email: kamskaya@seolib.ru

XVI-й онлайн-семинар по интернет-маркетингу

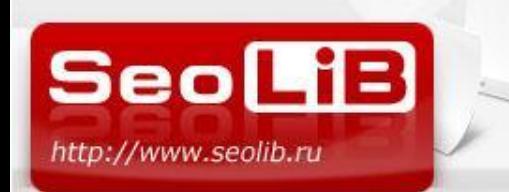

### Автоматизировать можно, но не все

### **SEOLIB.RU – модуль анализа покупных ссылок**

**(http://www.seolib.ru/script/extlinks/)**

#### Анализ покупных ссылок

#### назад к списку заданий

- © Непроиндексированные страницы yandex.ru
- © Непроиндексированные страницы google.ru
- © Непроиндексированные страницы google.com.ua
- © Непроиндексированные ссылки yandex.ru
- © Непроиндексированные ссылки google.ru
- © Непроиндексированные ссылки google.com.ua
- © Не склеенные домены Yandex
- Не склеенные домены Google
- Не видит ссылку по webmaster yandex.ru

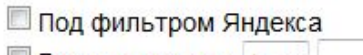

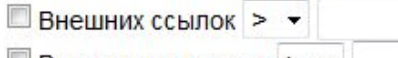

■ Внутренних ссылок > •

Применить фильтры

#### © Проиндексированные страницы yandex.ru

- © Проиндексированные страницы google.ru
- © Проиндексированные страницы google.com.ua
- © Проиндексированные ссылки yandex.ru
- © Проиндексированные ссылки google.ru
- © Проиндексированные ссылки google.com.ua
- © Склеенные домены Yandex
- © Склеенные домены Google
- © Видит ссылку по webmaster yandex.ru

#### Со статусом страницы:

- 404 Not Found
- 301 Moved Permanentl
- 403 Forbidden
- 300 Multiple Choices
- 302 Moved Temporarily 200 OK

ТЕЛ. (495) 662-87-28

#### Email: kamskaya@seolib.ru

XVI-й онлайн-семинар по интернет-маркетингу

**SEOLIB.RU – модуль анализа покупных ссылок**

**(http://www.seolib.ru/script/extlinks/)**

### **SEOLIB.RU – модуль анализа покупных ссылок**

**(http://www.seolib.ru/script/extlinks/)**

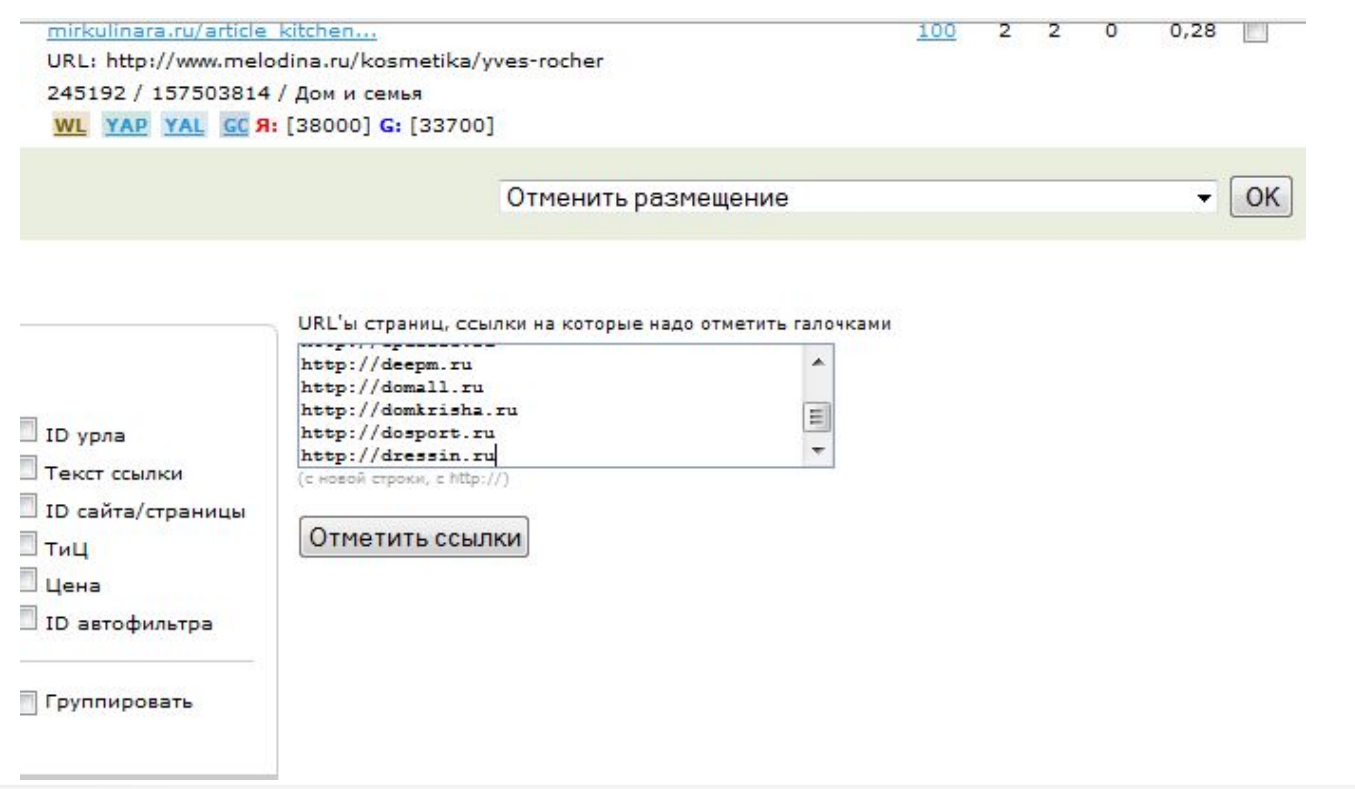

ТЕЛ. (495) 662-87-28

Email: kamskaya@seolib.ru

XVI-й онлайн-семинар по интернет-маркетингу

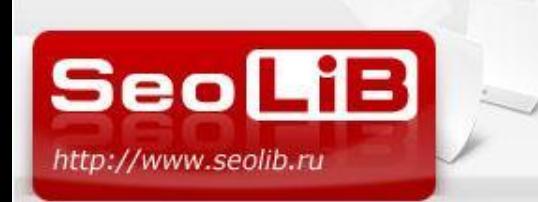

Автоматизировать можно, но не всё

### TEH.ru – модуль оценки качества донора «плохой-хороший» **(http://teh.ru)**

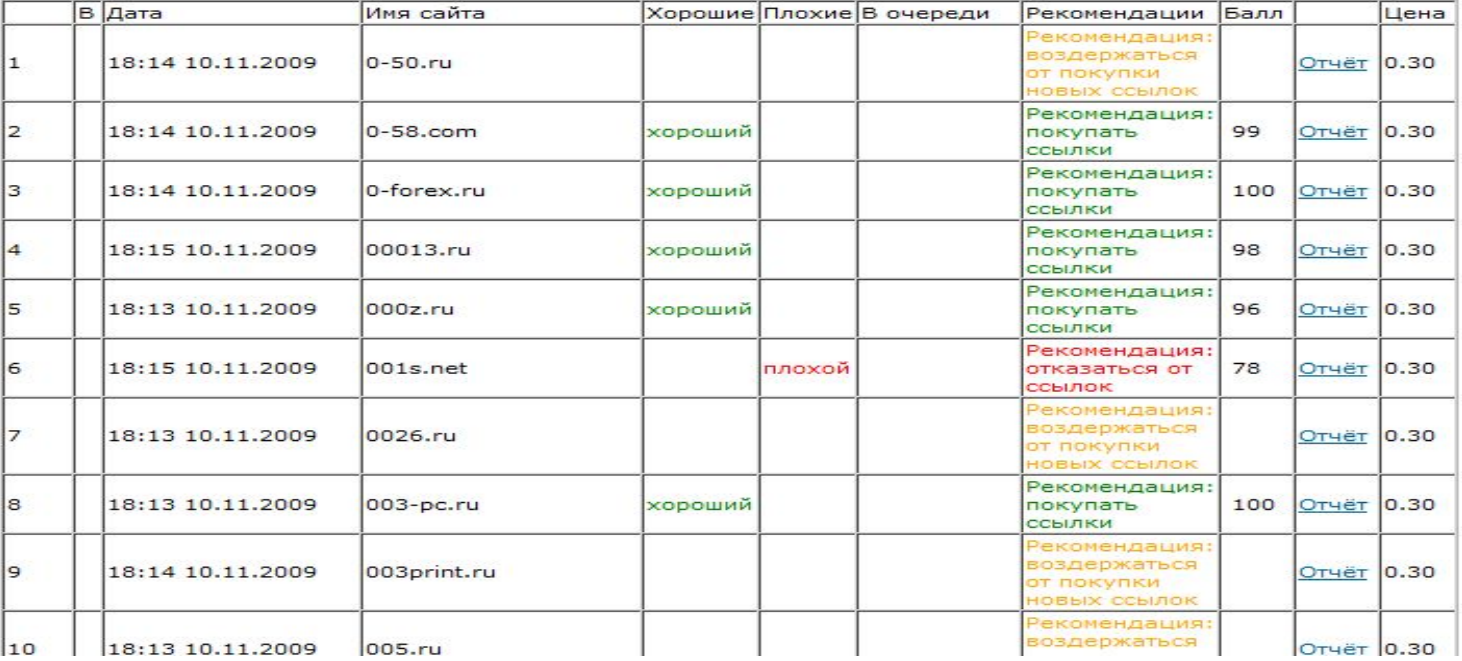

ТЕЛ. (495) 662-87-28

#### Email: kamskaya@seolib.ru

XVI-й онлайн-семинар по интернет-маркетингу

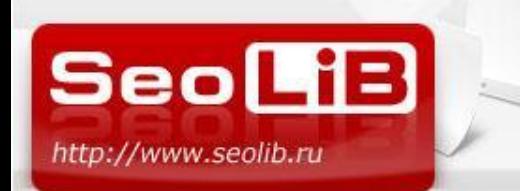

Автоматизировать можно, но не всё

### Xtool – сервис проверки траста в Яндексе (http://xtool.ru)

## www.optimization.ru

Tpact  $xt = 3.73$  (-3.2)

www.optimization.ru

Optimization.ru: Поисковая оптимизация и продвижение сайтов в ...

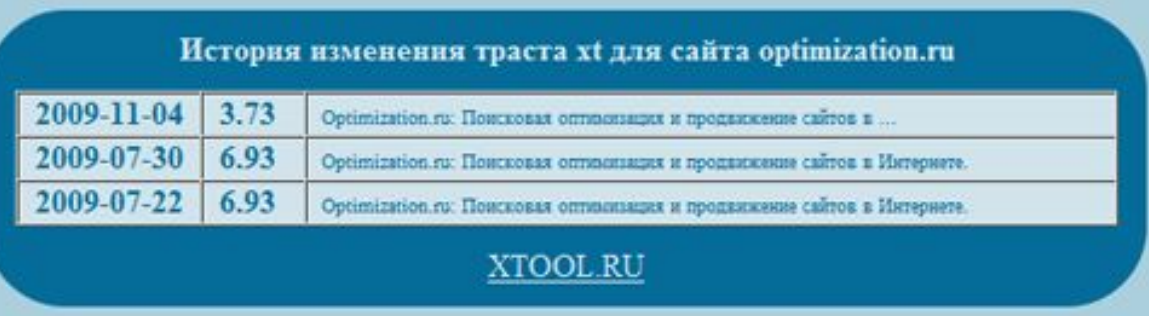

ТЕЛ. (495) 662-87-28

Email: kamskaya@seolib.ru

XVI-й онлайн-семинар по интернет-маркетингу

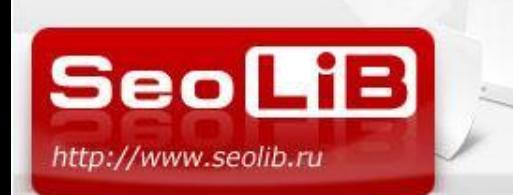

**Как составлять анкоры ссылок?** 

## **Распространенные теории о текстах ссылок**

## **1. «Склейка ссылок»**

Ссылки с одинаковыми анкорами «склеиваются» Яндексом и не работают.

## **2. Эффект первого слова**

Вес не распространяется на первое слово в анкоре

## **3. Распределение весов в зависимости от TF\*IDF**

Больше веса в анкоре получает слово, которое встречается реже в документах коллекции.

ТЕЛ. (495) 662-87-28

Email: kamskaya@seolib.ru

XVI-й онлайн-семинар по интернет-маркетингу

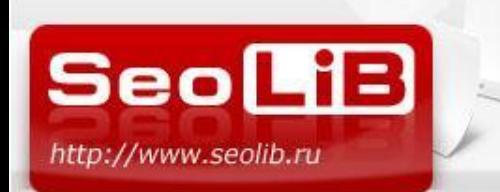

Как составлять анкоры ссылок?

## **Оптимальный вариант – проанализировать конкурентов**

## **1) Выбираем конкурентов для анализа**

Анализируем сайты, которые присутствуют в Топ по нашим основным запросам.

## **2) Анализируем бэклинки**

Определяем плотность ключевых слов, особенности разбавления анкоров и т.д.

## **3) Составляем свой анкор-лист**

Пишем тексты ссылок для своего сайта

ТЕЛ. (495) 662-87-28

Email: kamskaya@seolib.ru

XVI-й онлайн-семинар по интернет-маркетингу

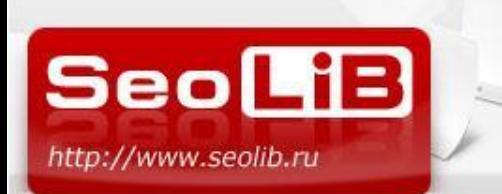

Качество акцептора имеет значение

## **Особенности акцептора, которые стоит учитывать:**

## **1) Внутренняя релевантность**

Если сайт плохо оптимизирован под запрос, покупка ссылок не поможет

## **2) Возраст сайта**

Естественный порог прироста ссылок разный для старых и новых сайтов.

## **3) Существующая ссылочная масса**

«Трастовое окно»

## **4) Региональная принадлежность**

Сайт, которому присвоен регион «Казань», будет сложно продвинуться в Московской выдаче по геозависимому запросу.

ТЕЛ. (495) 662-87-28

Email: kamskaya@seolib.ru

XVI-й онлайн-семинар по интернет-маркетингу

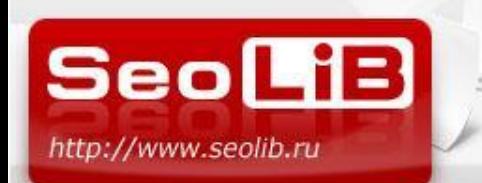

**!** 

ССЫЛОЧНОЕ ПРОДВИЖЕНИЕ САЙТА - КАК НЕ ВЫКИДЫВАТЬ ДЕНЬГИ НА ВЕТЕР ?

**Не стоит выкидывать деньги на ветер**

 **Резкая покупка ссылок или резкое снятие ссылок может привести совсем не к тем последствиям, которые Вы ожидали.** 

 **Перед тем, как что-то предпринимать, потратьте время на анализ ситуации, или обратитесь за помощью к специалистам.** 

ТЕЛ. (495) 662-87-28

Email: kamskaya@seolib.ru

XVI-й онлайн-семинар по интернет-маркетингу

**SeoLiB** http://www.seolib.ru

ССЫЛОЧНОЕ ПРОДВИЖЕНИЕ САЙТА - КАК НЕ ВЫКИДЫВАТЬ ДЕНЬГИ НА ВЕТЕР ?

# Спасибо за внимание!

;) Елена Камская www.seolib.ru Support@seolib.ru **ICQ UIN: 577-281-083 http://vkontakte.ru/club12059004**

ТЕЛ. (495) 662-87-28

Email: kamskaya@seolib.ru

XVI-й онлайн-семинар по интернет-маркетингу